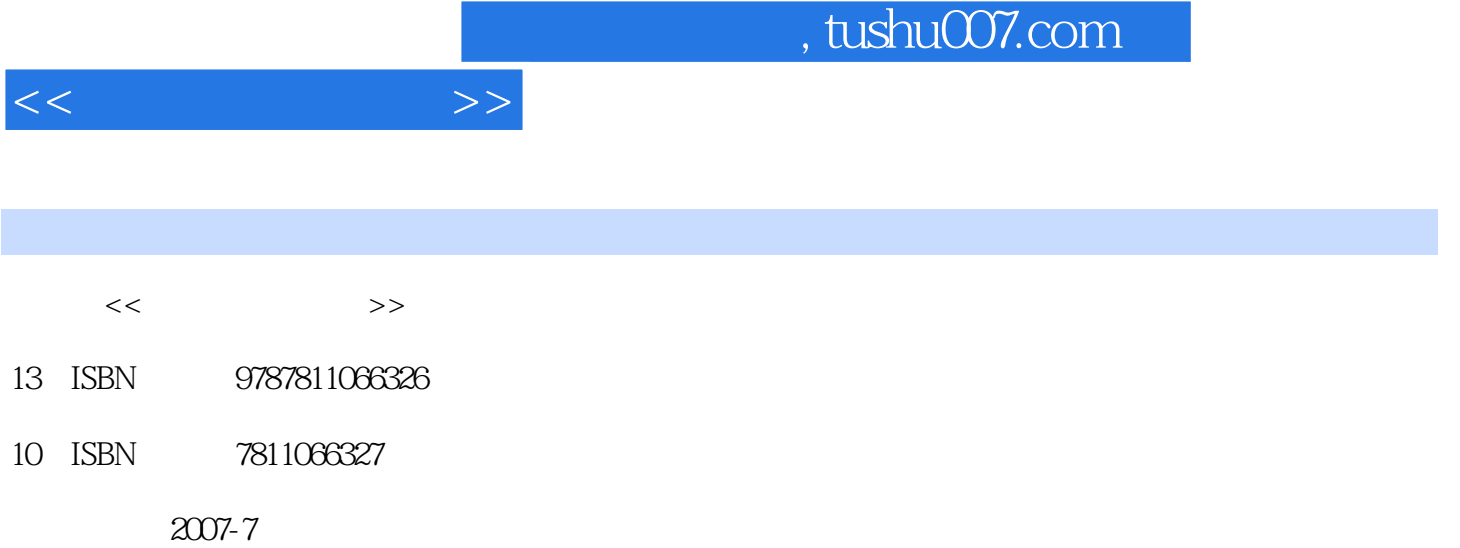

页数:214

PDF

更多资源请访问:http://www.tushu007.com

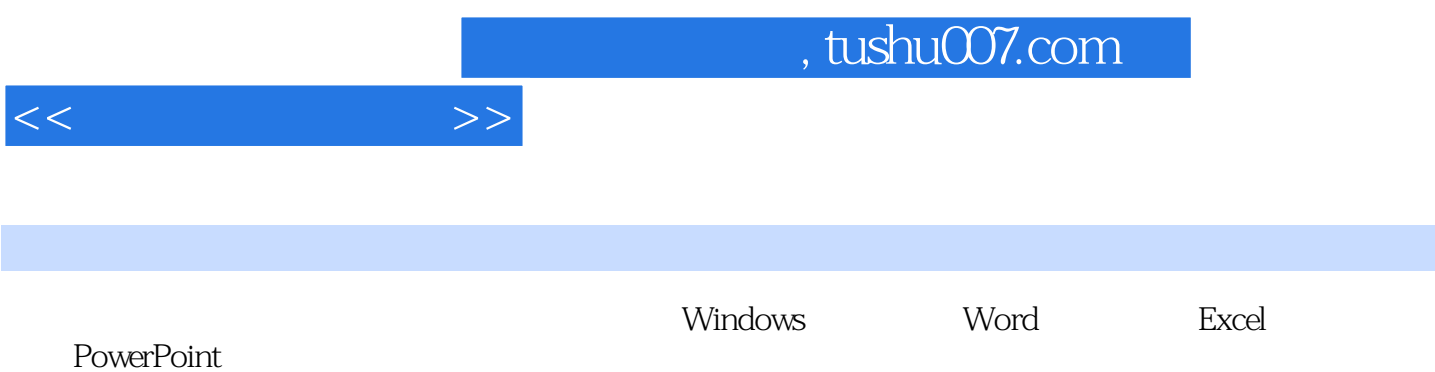

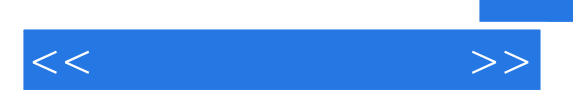

Windows Windows XP

Windows XP

Word Word 2003

Excel Excel 2003

PowerPoint PowerPoint 2003

## , tushu007.com

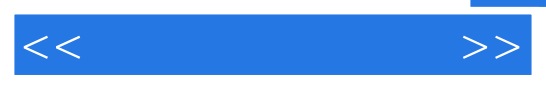

Internet  $\rm IE$ 

 $2007$ 

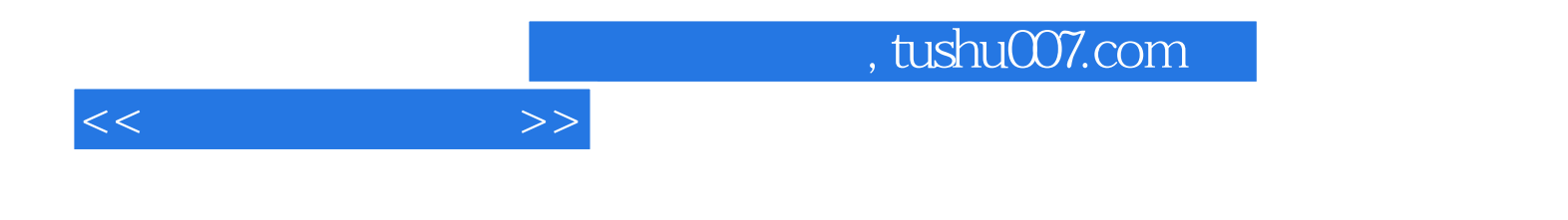

本站所提供下载的PDF图书仅提供预览和简介,请支持正版图书。

更多资源请访问:http://www.tushu007.com